# **QGIS Application - Bug report #968 don't force polygon for intersection removal when the layer is multipolygon**

*2008-03-04 12:48 PM - Maciej Sieczka -*

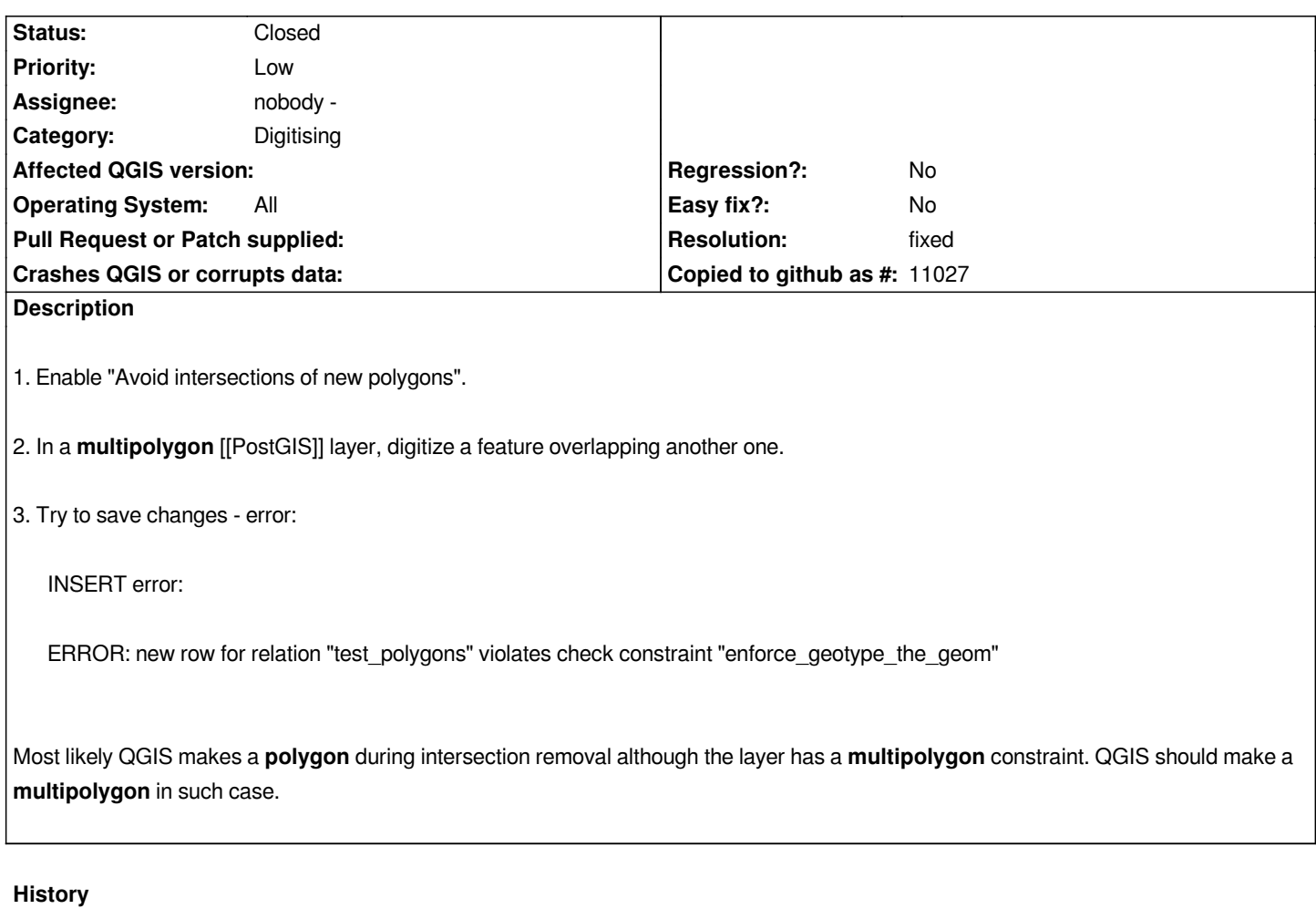

## **#1 - 2008-03-04 12:49 PM - Maciej Sieczka -**

*For the record: talking about QGIS SVN .*

#### **#2 - 2008-04-16 08:47 AM - Maciej Sieczka -**

*Still valid as of commit:b5286872 (SVN r8353).*

# **#3 - 2008-04-16 10:32 PM - Marco Hugentobler**

*- Resolution set to fixed*

*- Status changed from Open to Closed*

*A fix for this bug is in commit:16331cf6 (SVN r8358)*

## **#4 - 2009-08-22 12:54 AM - Anonymous**

*Milestone Version 0.9.2 deleted*